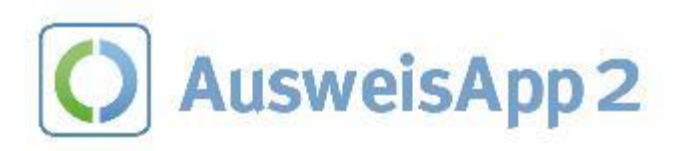

# SMART-EID INTEGRIEREN LEICHT GEMACHT MIT DER AUSWEISAPP2

AusweisApp2 Webinar: Die Smart-eID kommt

Stand: 06.07.2022

Marco von der Pütten

Governikus KG

## **Smart-eID – zwei Phasen**

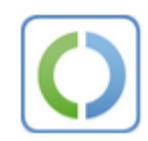

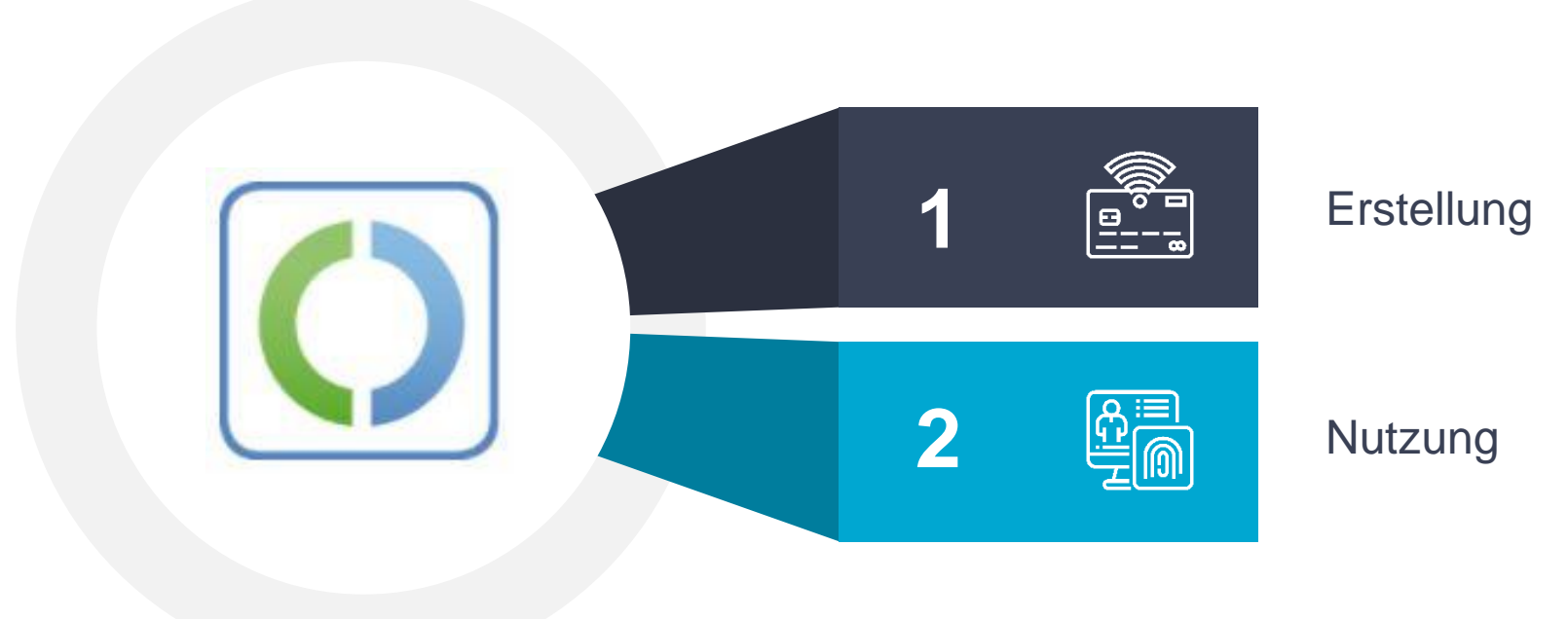

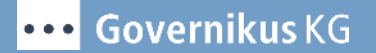

## **Smart-eID – zwei Phasen**

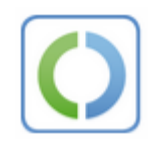

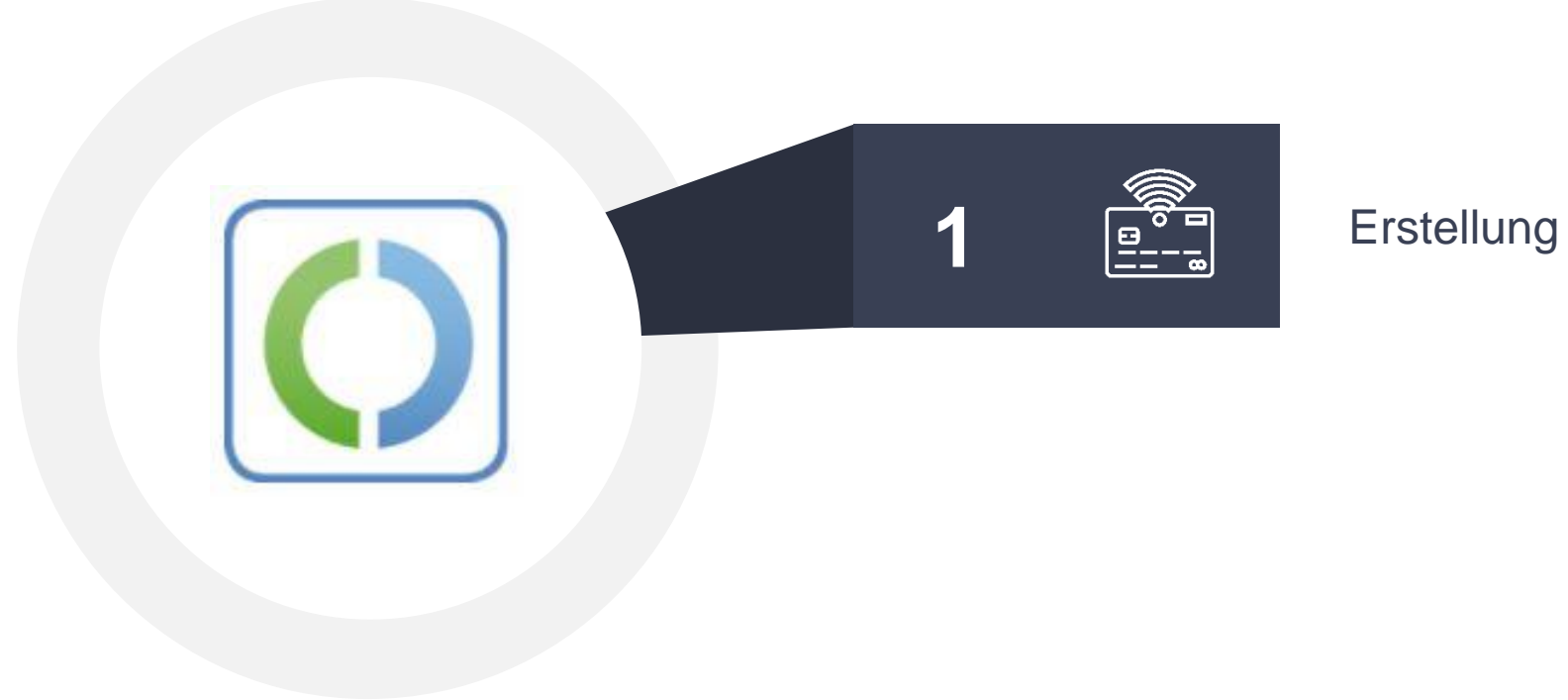

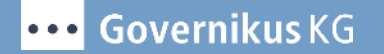

# **Smart-eID - Erstellung**

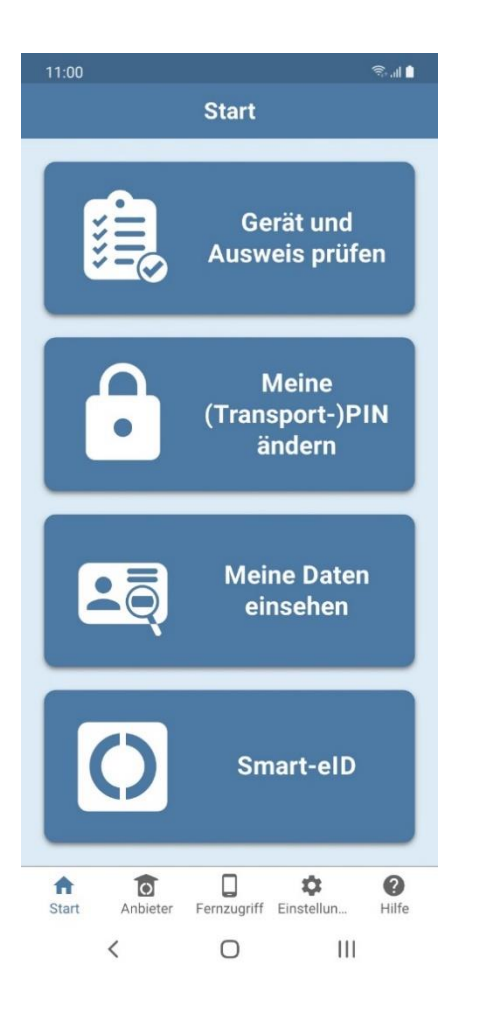

**Erstellung der Smart-eID** AusweisApp2

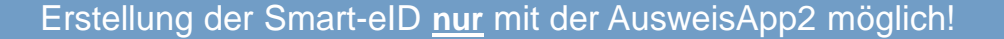

Lifecycle-Management der Smart-eID innerhalb der AusweisApp2

- Deinstallation führt zum Verlust der Smart-eID (neu Einrichtung nötig)
- AusweisApp2 Updates haben keinen Einfluss auf die Smart-eID
- PIN-Management der Smart-eID in der AusweisApp2

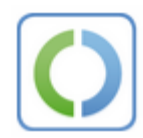

## **Smart-eID – zwei Phasen**

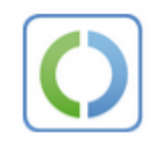

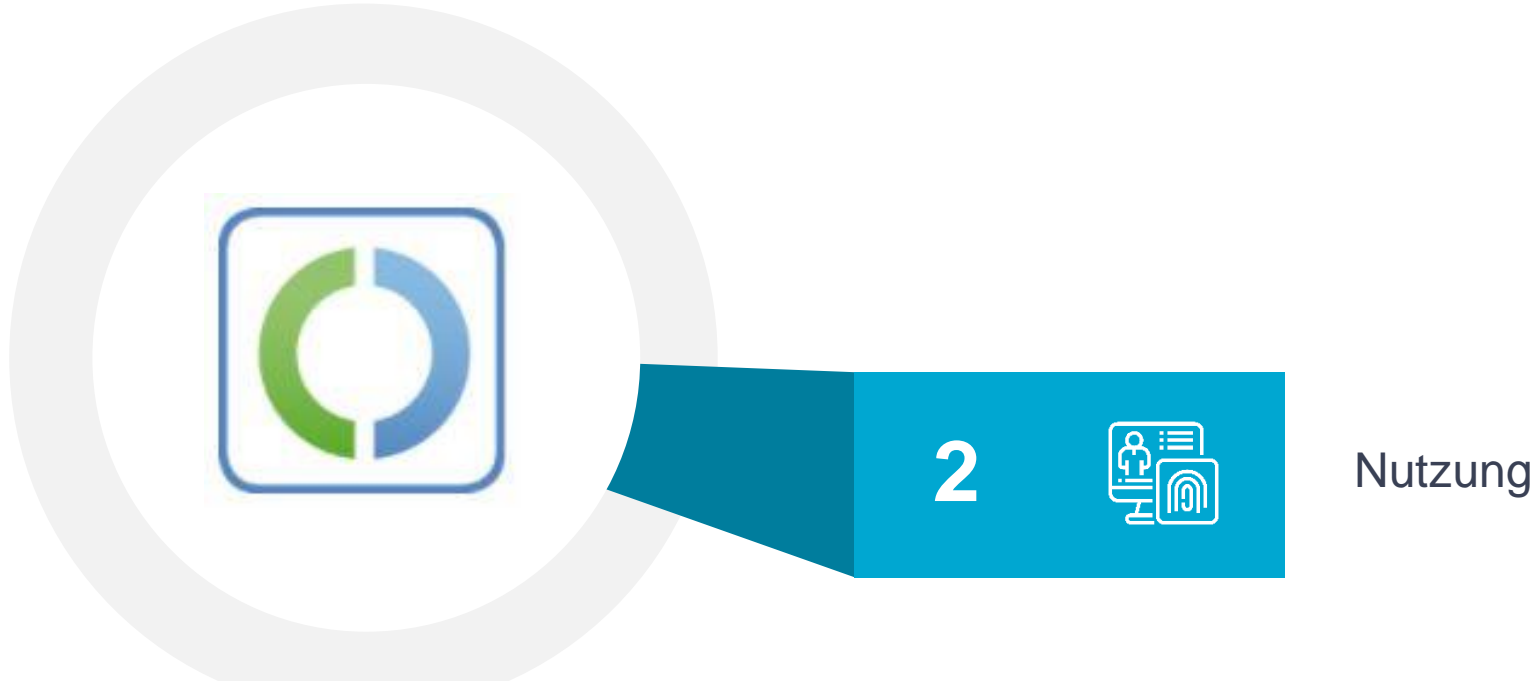

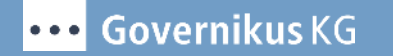

# **Smart-eID - Nutzung (Voraussetzungen)**

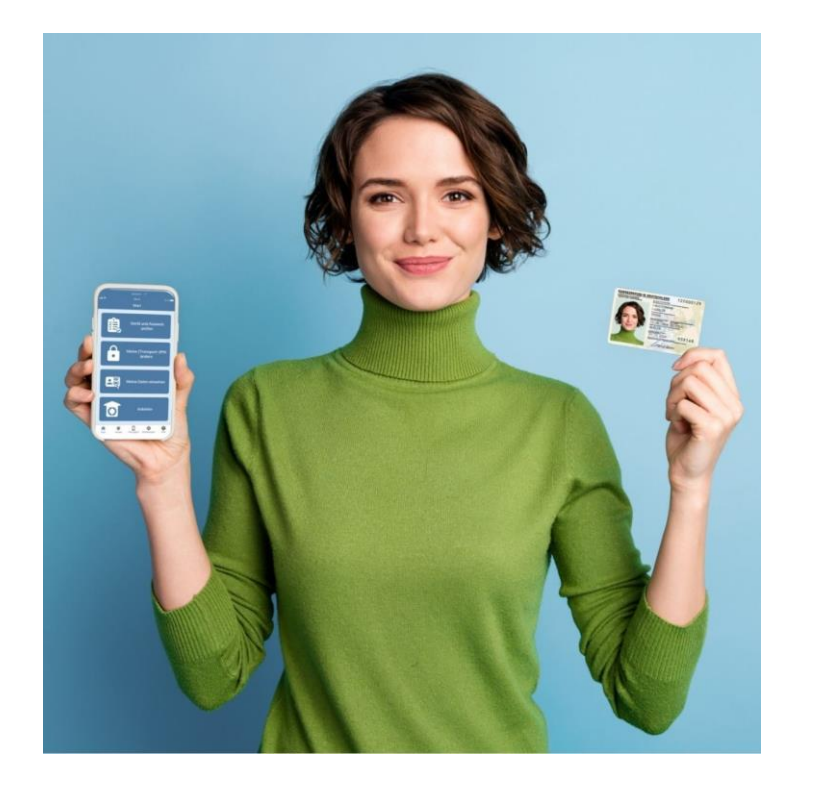

**Nutzung der Smart-eID** AusweisApp2 SDK - IFD

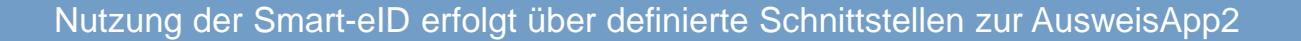

Nutzungsvoraussetzungen:

- AusweisApp2 muss auf dem Smartphone installiert sein
- Smart-eID muss über die AusweisApp2 eingerichtet sein

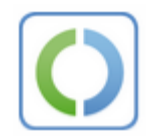

# **Smart-eID - Nutzung direkt mit der AusweisApp2**

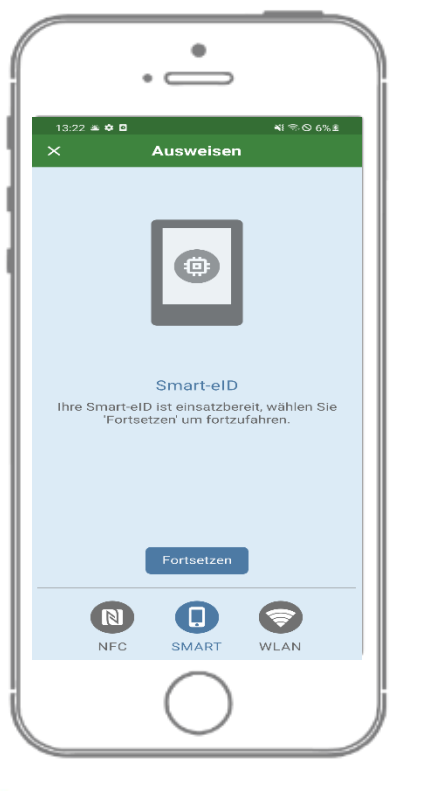

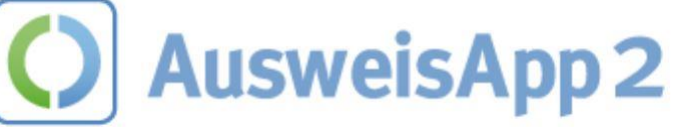

**Nutzung der Smart-eID** AusweisApp2

Nutzung der Smart-eID ist natürlich direkt über die AusweisApp2 möglich

Auswahl der Smart-eID über Technologieauswahl

Kein Integrationsaufwand für Diensteanbieter

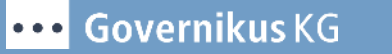

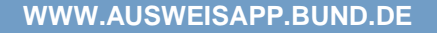

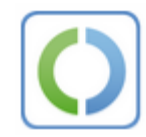

# **Smart-eID - Nutzung (Integration)**

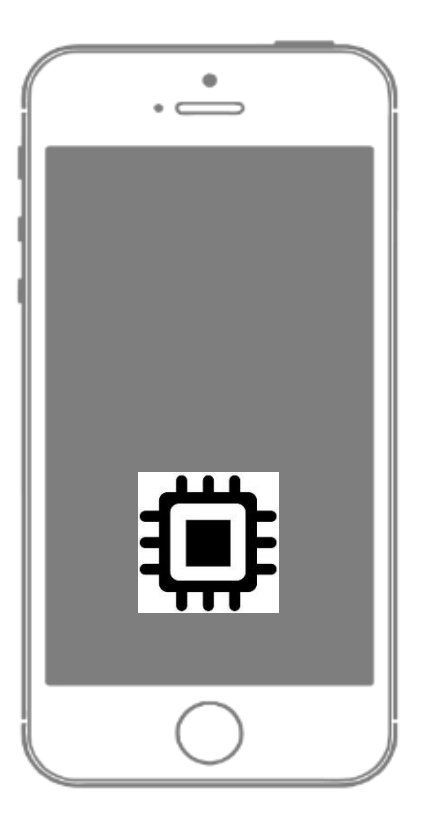

**Nutzung der Smart-eID Integration** 

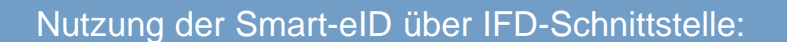

A. AusweisApp2 SDK

oder

B. Umsetzung gem. Technische Richtlinie 03112-6 Amendment des BSI

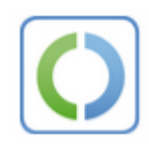

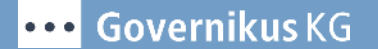

#### **Integrationsvarianten**

#### **A. Nutzung des AusweisApp2 SDK**

- Bekannte AusweisApp2 SDK-Dokumentation wird erweitert
- Kommunikation über AIDL (wie bei der klassischen Online-Ausweisfunktion)
- Im Rahmen des erweiterten Pilotbetriebes erhalten Teilnehmer eine Vorabversion

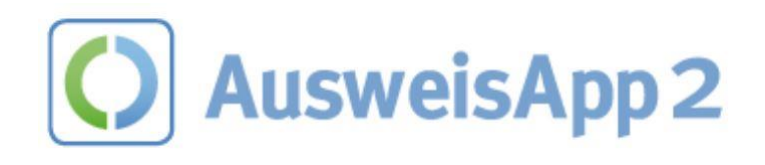

#### **B. Umsetzung gem. TR-03112-6 Amendment**

- Kommunikation (IFD) erfolgt über Websocket, die Initiierung des Websockets erfolgt über Intent
- TR bereits veröffentlicht:

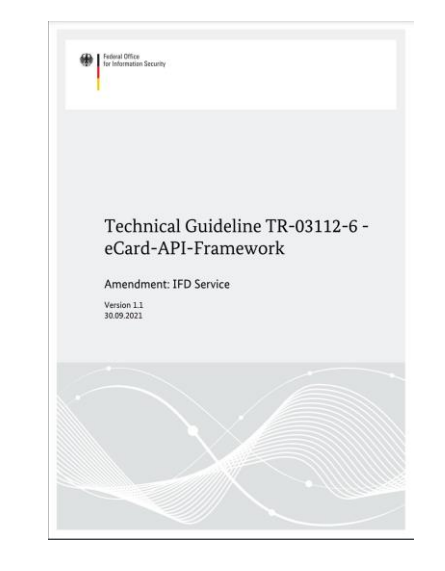

## **Teilnahme am Piloten**

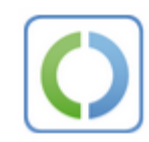

**[smart-eid@governikus.de](mailto:smart-eid@governikus.de)**

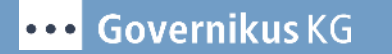

# VIELEN DANK FÜR IHRE AUFMERKSAMKEIT! HABEN SIE NOCH FRAGEN?

**Marco von der Pütten** Projektleiter AusweisApp2

**Governikus GmbH & Co. KG** Hochschulring 4, 28359 Bremen | ggf. Adresse Niederlassung

Tel.: 0171 – 7695665 E-Mail: marco.vonderpuetten@governikus.de

www.governikus.de www.ausweisapp.bund.de www.ausweisident.de

 $\mathcal Y$   $\blacksquare$  in X f

Governikus KG